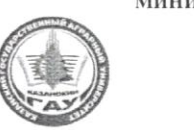

#### МИНИСТЕРСТВО СЕЛЬСКОГО ХОЗЯЙСТВА РОССИЙСКОЙ ФЕЛЕРАЦИИ ФЕДЕРАЛЬНОЕ ГОСУДАРСТВЕННОЕ БЮДЖЕТНОЕ

ОБРАЗОВАТЕЛЬНОЕ УЧРЕЖДЕНИЕ ВЫСШЕГО ОБРАЗОВАНИЯ «Казанский государственный аграрный университет» (ФГБОУ ВО КАЗАНСКИЙ ГАУ)

Составитель: к.э.н., доцент Кузнецов М.Г.

Согласовано:

к.э.н., доцент

Рабочая программа обсужлена и одобрена на заседании кафедры экономики и информационных технологий 29 апреля 2019 года (протокол № 10)

Зав. кафедрой, д.э.н., профессо

Институт экономики Кафедра экономики и информационных технологий **УТВЕРЖДАЮ** Первый проректор проректор по учебноательной работе, проф. Б.Г. Зиганшин «23» мая 2019 г. Рабочая программа дислиндин

КОНТРОЛЬ И ЗАЩИТА ИНФОРМАЦИИ В КОМПЬЮТЕРИЗИРОВАННЫХ ПРО-

*FPAMMAX* по направлению подготовки 38.03.01 Экономика

Направленность (профиль) подготовки «Бухгалтерский учет, анализ и аудит»

> Уровень бакалавриата

Форма обучения очная, заочная

> Год поступления обучающихся: 2019

Казань - 2019

 $\overline{1}$ 

Рассмотрена и одобрена на заседании методической комифсии Института экономики «6» мая 2019 г. (протокол №10) Гатина Ф.Ф. Пред. метод. комиссии, к.э.н., доцент И. о. директора Института экономики,

Газетдинов М.Х.

Низамутдинов М.М.

Протокол ученого совета Института экономики №9 от «6» мая 2019 г.

 $\overline{2}$ 

# 1. ПЕРЕЧЕНЬ ПЛАНИРУЕМЫХ РЕЗУЛЬТАТОВ ОБУЧЕНИЯ ПО ДИСЦИПЛИНЕ, СООТНЕСЕННЫХ С ПЛАНИРУЕМЫМИ РЕЗУЛЬТАТАМИ ОСВОЕНИЯ ОБРАЗОВАТЕЛЬНОЙ ПРОГРАММЫ

В результате освоения ОПОП бакалавриата по направлению обучения 38.03.01 Экономика, обучающийся должен овладеть следующими результатами обучения по дисциплине «Контроль и защита информации в компьютеризированных программах»:

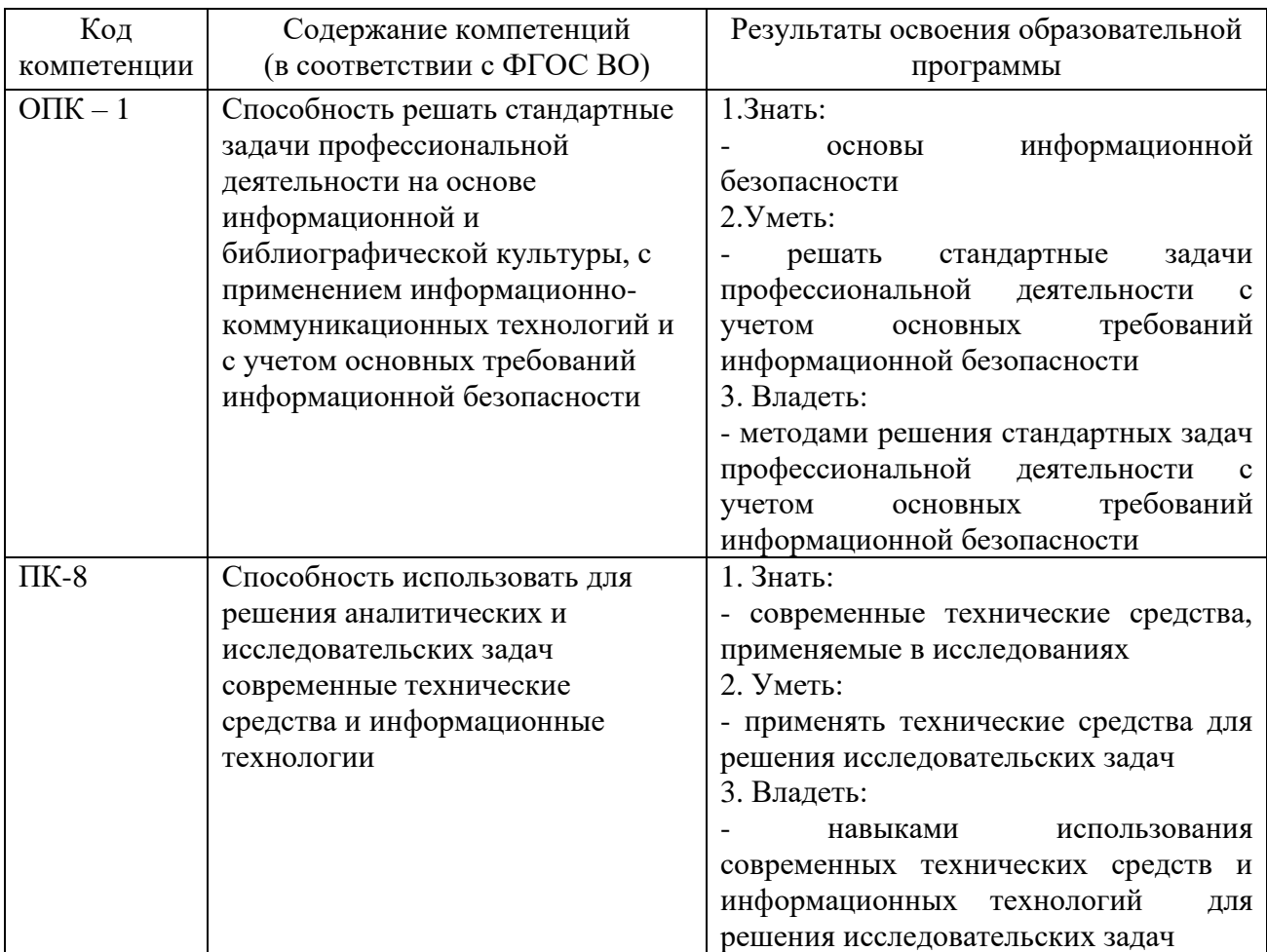

### 2. МЕСТО ДИСЦИПЛИНЫ В СТРУКТУРЕ ОПОП ВО

Дисциплина относится к вариативной части блока Б1. «Дисциплины (модули)». Изучается в 5 и 6 семестрах, на 3 курсах при очной форме обучения, на 4 курсе при заочной форме обучения.

Изучение дисциплины предполагает предварительное освоение следующих дисциплин учебного плана «Математика», «Экономическая информатика», «Теория бухгалтерского учета и анализа», «Статистика», «Эконометрика».

Дисциплина является основополагающей для изучения следующих дисциплин и/или практик «Бухгалтерское дело», «Учет на предприятиях малого бизнеса», «Учет и аудит внешнеэкономической деятельности».

# 3. ОБЪЕМ ДИСЦИПЛИНЫ В ЗАЧЕТНЫХ ЕДИНИЦАХ С УКАЗАНИЕМ КОЛИЧЕСТВА АКАДЕМИЧЕСКИХ ЧАСОВ, ВЫДЕЛЕННЫХ НА КОНТАКТНУЮ РАБОТУ ОБУЧАЮЩИХСЯ С ПРЕПОДАВАТЕЛЕМ (ПО ВИДАМ УЧЕБНЫХ ЗАНЯТИЙ) И НА САМОСТОЯТЕЛЬНУЮ РАБОТУ ОБУЧАЮЩИХСЯ

Общая трудоемкость дисциплины составляет 8 зачетных единиц, 288 часов.

Таблица 3.1 – Распределение фонда времени по семестрам и видам занятий (в академ. часах)

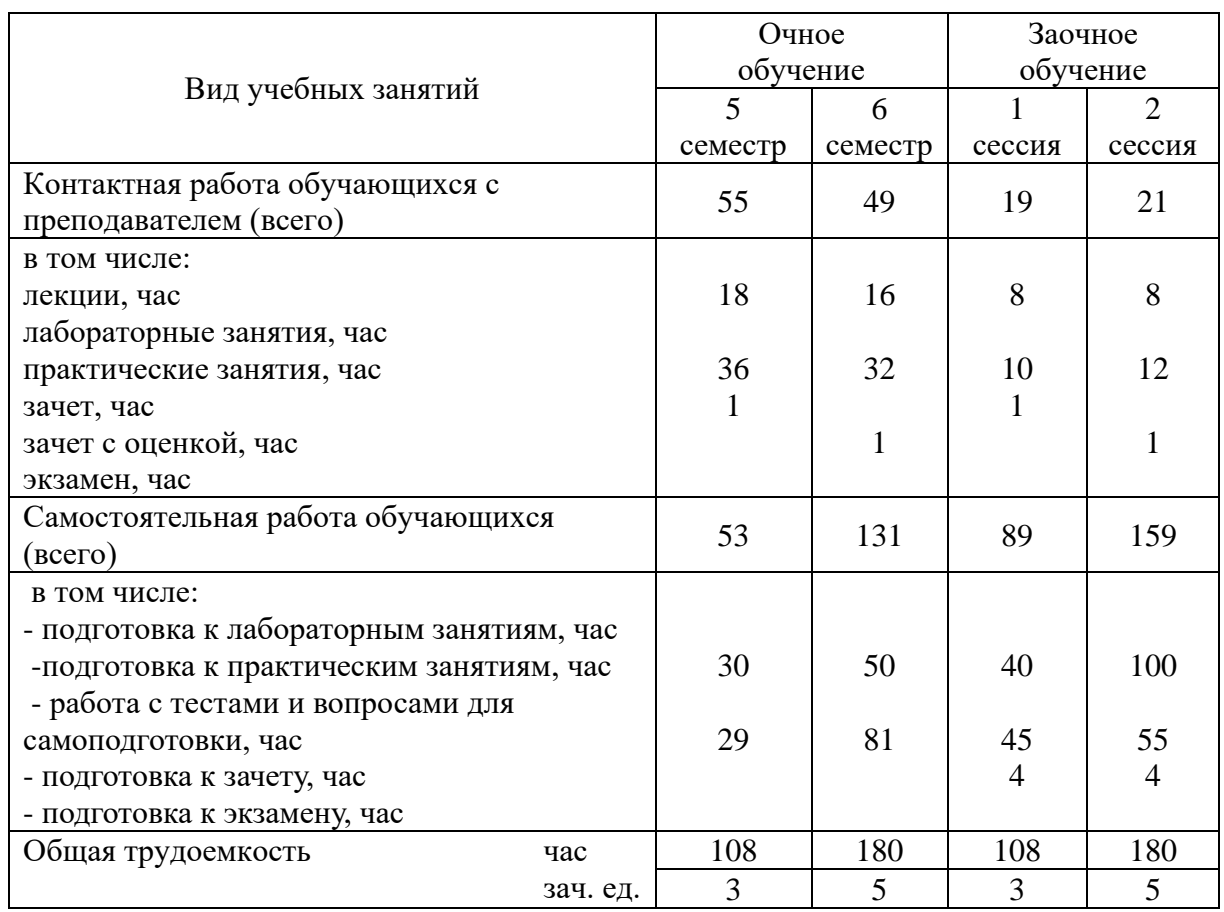

# *Год поступления обучающихся – 2019 г .*

# 4. СОДЕРЖАНИЕ ДИСЦИПЛИНЫ (МОДУЛЯ), СТРУКТУРИРОВАННОЕ ПО РАЗДЕЛАМ И ТЕМАМ С УКАЗАНИЕМ ОТВЕДЕННОГО НА НИХ КОЛИЧЕСТВА АКАДЕМИЧЕСКИХ ЧАСОВ И ВИДОВ УЧЕБНЫХ ЗАНЯТИЙ

Таблица 4.1 – Разделы дисциплины и трудоемкость по видам учебных занятий (в академических часах)

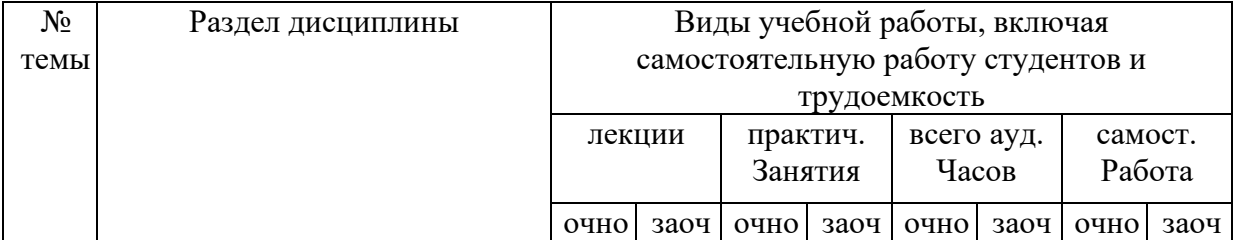

*Год поступления обучающихся – 2019 г.*

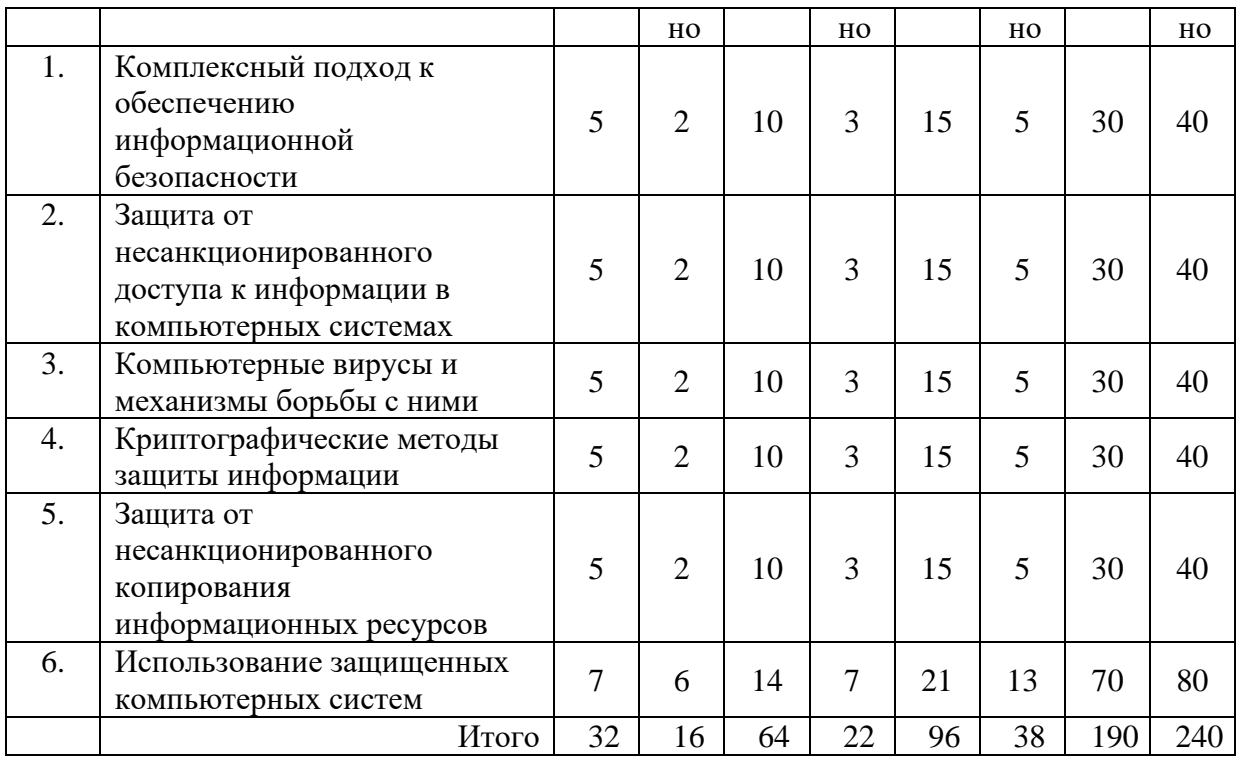

Таблица 4.2 - Содержание дисциплины, структурированное по разделам и темам *Год поступления обучающихся – 2019 г.*

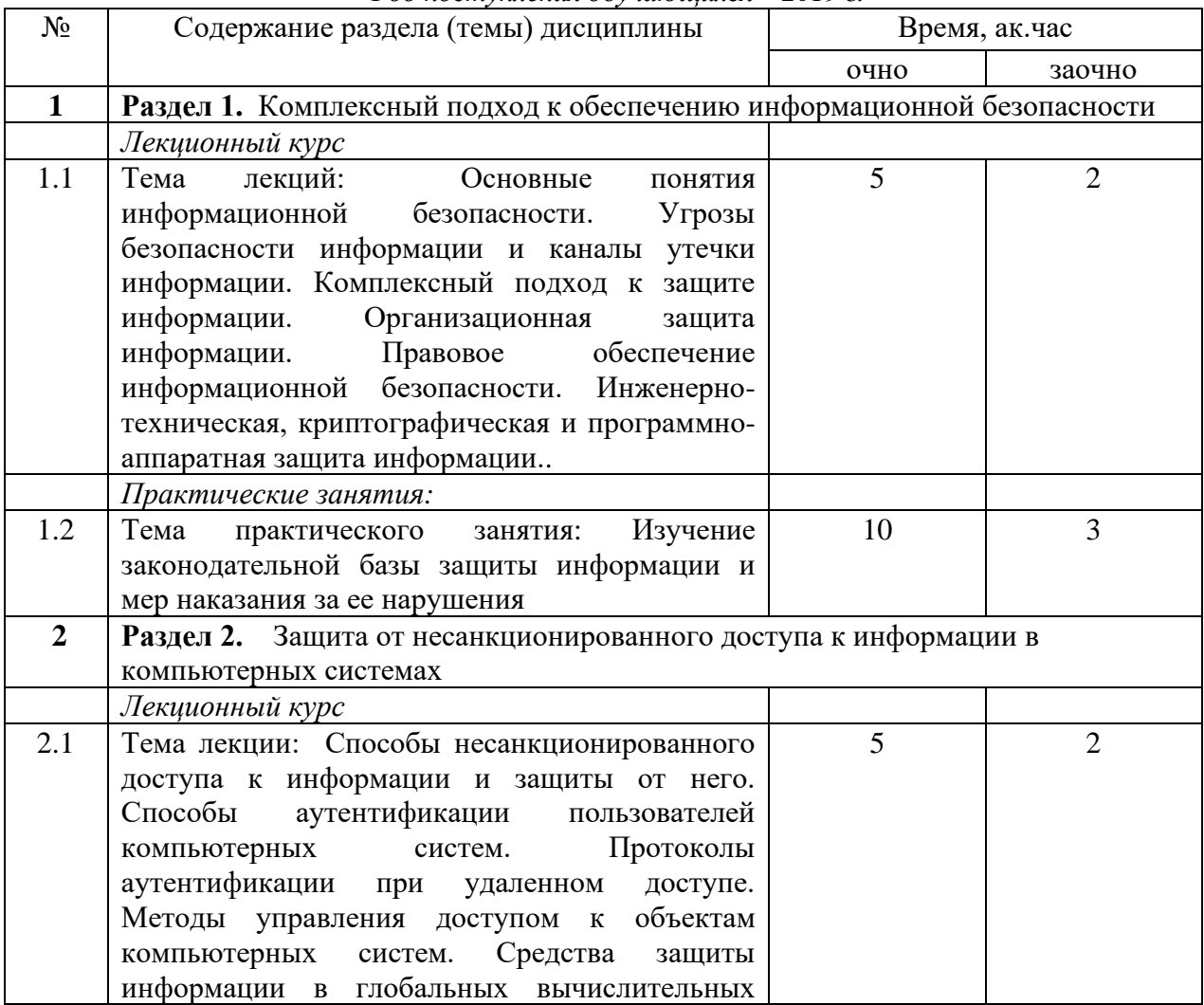

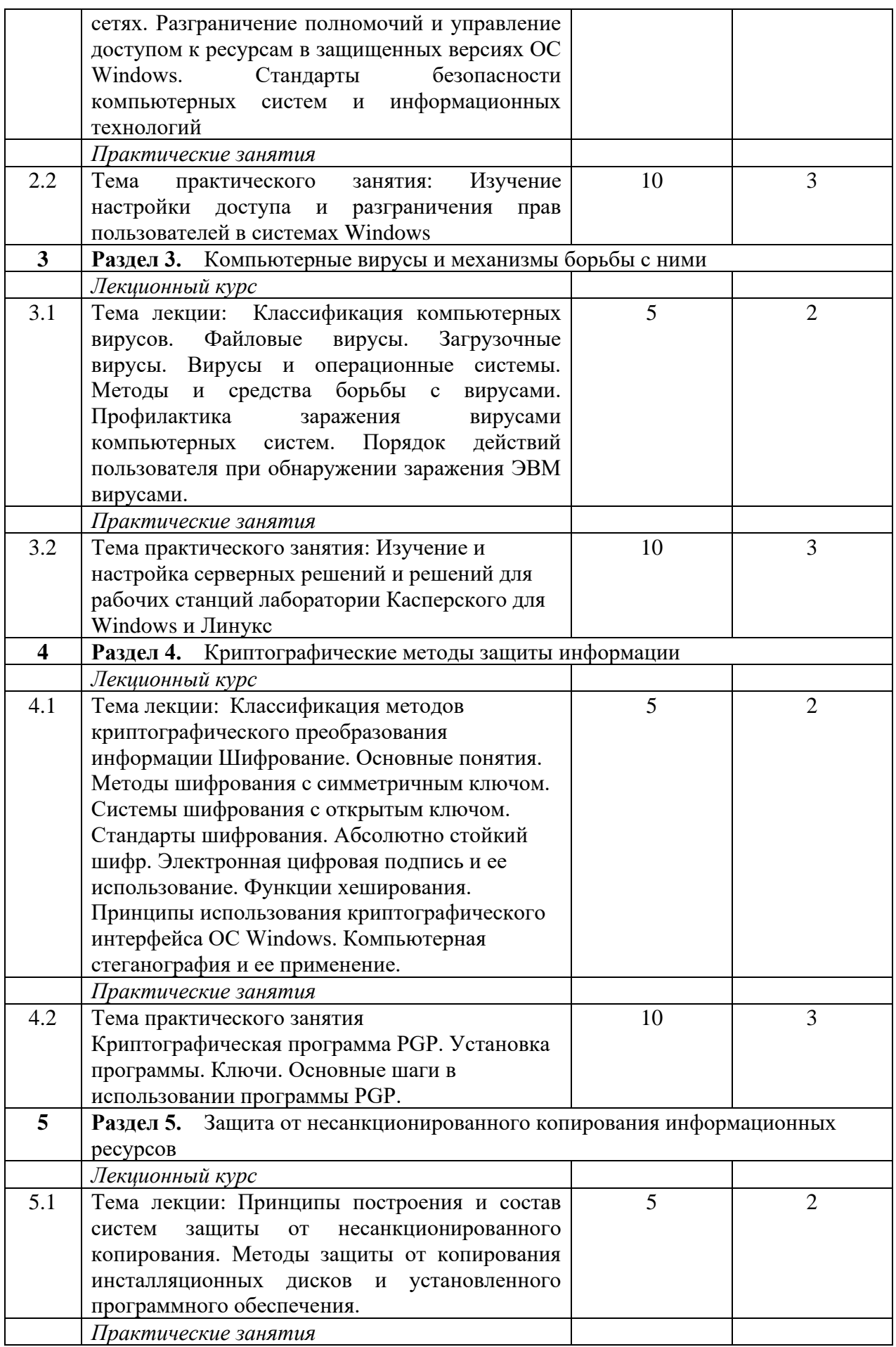

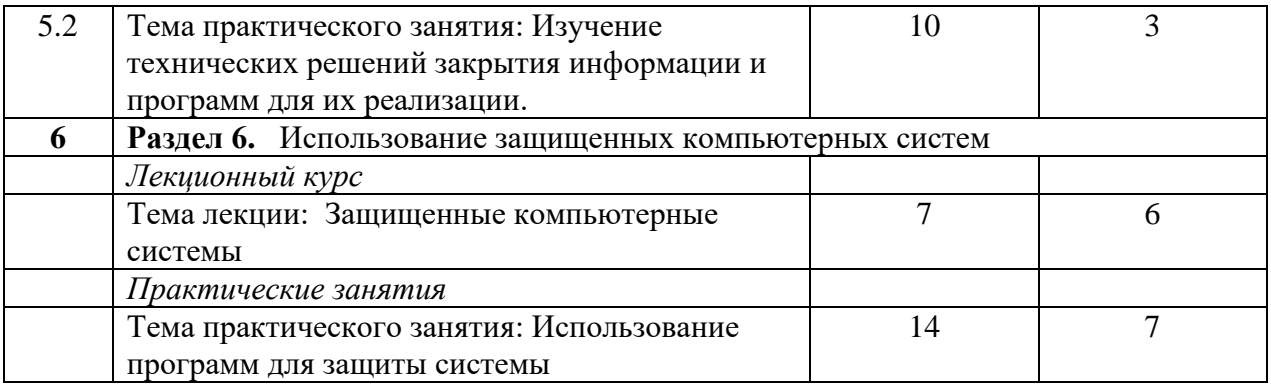

# 5. ПЕРЕЧЕНЬ УЧЕБНО-МЕТОДИЧЕСКОГО ОБЕСПЕЧЕНИЯ ДЛЯ САМОСТОЯТЕЛЬНОЙ РАБОТЫ ОБУЧАЮЩИХСЯ ПО ДИСЦИПЛИНЕ (МОДУЛЮ)

1. Кузнецов М.Г., Газетдинов Ш.М. Техника безопасности и оказание первой помощи в компьютерном классе. Казань, КГАУ, 2016. -16 с.

2. Газетдинов Ш.М., Кузнецов М.Г., Панков А.О. Информационные системы технологии в экономике: учебное пособие. – Казань: изд-во Казанского ГАУ, 2018. – 156 с.

# 6. ФОНД ОЦЕНОЧНЫХ СРЕДСТВ ДЛЯ ПРОВЕДЕНИЯ ПРОМЕЖУТОЧНОЙ АТТЕСТАЦИИ ОБУЧАЮЩИХСЯ ПО ДИСЦИПЛИНЕ (МОДУЛЮ)

Фонд оценочных средств для проведения промежуточной аттестации по дисциплине «Контроль и защита информации в компьютеризированных программах» представлен в приложении 1.

# 7. ПЕРЕЧЕНЬ ОСНОВНОЙ И ДОПОЛНИТЕЛЬНОЙ УЧЕБНОЙ ЛИТЕРАТУРЫ, НЕОБХОДИМОЙ ДЛЯ ОСВОЕНИЯ ДИСЦИПЛИНЫ (МОДУЛЯ)

### Основная учебная литература:

1. Информационная безопасность и защита информации: Учебное пособие/Баранова Е. К., Бабаш А. В., 3-е изд. - М.: ИЦ РИОР, НИЦ ИНФРА-М, 2016. - 322 с.

2. Башлы, П. Н. Информационная безопасность и защита информации [Электронный ресурс] : Учебник / П. Н. Башлы, А. В. Бабаш, Е. К. Баранова. - М.: РИОР, 2016. - 222 с.

3. Моделирование системы защиты информации: Практикум: Учебное пособие / Е.К.Баранова, А.В.Бабаш - М.: ИЦ РИОР: НИЦ ИНФРА-М, 2015 - 120 с.

Дополнительная учебная литература:

1. Комплексная защита информации в корпоративных системах: Учебное пособие / В.Ф. Шаньгин. - М.: ИД ФОРУМ: НИЦ ИНФРА-М, 2015. - 592 с.

2. Защита информации: Учебное пособие / А.П. Жук, Е.П. Жук, О.М. Лепешкин, А.И. Тимошкин. - 2-e изд. - М.: ИЦ РИОР: НИЦ ИНФРА-М, 2015. - 392 с.

3. Поддержка принятия решений при проектировании систем защиты информации: Монография / В.В. Бухтояров, В.Г. Жуков, В.В. Золотарев. - М.: НИЦ ИНФРА-М, 2014. - 131 с.

# 8. ПЕРЕЧЕНЬ РЕСУРСОВ ИНФОРМАЦИОННО-ТЕЛЕКОММУНИКАЦИОННОЙ СЕТИ «ИНТЕРНЕТ», НЕОБХОДИМЫХ ДЛЯ ОСВОЕНИЯ ДИСЦИПЛИНЫ (МОДУЛЯ)

- 1. Электронная библиотечная система «Znanium.Com» Издательство «ИНФРА-М»
- 2. Поисковая система Рамблер www. rambler.ru;
- 3. Поисковая система Яндекс www. yandex.ru;
- 4. Консультант+

5 Автоматизация и моделирование бизнес-процессов в Excel -

<http://www.cfin.ru/itm/excel/pikuza/index.shtml>

6. Электронная библиотека учебников. Учебники по управленческому учёту -

<http://studentam.net/content/category/1/43/52/>

7. Учебники по информатике и информационным технологиям -

<http://www.alleng.ru/edu/comp4.htm> -

8. Журналы по компьютерным технологиям -

[http://vladgrudin.ucoz.ru/index/kompjuternye\\_zhurnaly/0-11](http://vladgrudin.ucoz.ru/index/kompjuternye_zhurnaly/0-11)

# 9. МЕТОДИЧЕСКИЕ УКАЗАНИЯ ДЛЯ ОБУЧАЮЩИХСЯ ПО ОСВОЕНИЮ ДИСЦИПЛИНЫ (МОДУЛЯ)

Обучение по дисциплине «Контроль и защита информации в компьютеризированных программах» предполагает изучение курса на аудиторных занятиях (лекции, практические занятия и компьютерный практикум) и самостоятельной работы студентов. Практические занятия дисциплины предполагают их проведение в различных формах (опрос, диспут) с целью выявления полученных знаний, умений, навыков и компетенций. Задания компьютерного практикума необходимы для освоения студентом современных офисных технологий.

С целью обеспечения успешного обучения студент должен готовиться к лекции, поскольку она является важнейшей формой организации учебного процесса, поскольку:

− знакомит с новым учебным материалом;

− разъясняет учебные элементы, трудные для понимания;

− систематизирует учебный материал;

− ориентирует в учебном процессе.

Подготовка к лекции заключается в следующем:

− внимательно прочитайте материал предыдущей лекции;

− узнайте тему предстоящей лекции (по тематическому плану, по информации лектора);

− ознакомьтесь с учебным материалом по учебнику и учебным пособиям;

− постарайтесь уяснить место изучаемой темы в своей профессиональной подготовке;

− запишите возможные вопросы, которые вы зададите лектору на лекции.

Подготовка к практическим занятиям:

− внимательно прочитайте материал лекций относящихся к данному семинарскому занятию, ознакомьтесь с учебным материалом по учебнику и учебным пособиям;

− выпишите основные термины;

− ответьте на контрольные вопросы по семинарским занятиям, готовьтесь дать развернутый ответ на каждый из вопросов;

− уясните, какие учебные элементы остались для вас неясными и постарайтесь получить на них ответ заранее (до семинарского занятия) во время текущих консультаций преподавателя;

− готовиться можно индивидуально, парами или в составе малой группы последние являются эффективными формами работы.

Подготовка к дискуссии представляет собой проектирование студентом обсуждения в группе в форме дискуссии. В этих целях студенту необходимо:

− самостоятельно выбрать тему (проблему) дискуссии;

− разработать вопросы, продумать проблемные ситуации (с использованием периодической, научной литературы, а также интернет-сайтов);

− разработать план-конспект обсуждения с указанием времени обсуждения, вопросов, вариантов ответов.

Выбранная студентом тема (проблема) должна быть актуальна на современном этапе развития, должен быть представлен подробный план- конспект, в котором отражены вопросы для дискуссии, временной регламент обсуждения, даны возможные варианты ответов, использованы примеры из науки и практики.

Подготовка к экзамену. К экзамену необходимо готовится целенаправленно, регулярно, систематически и с первых дней обучения по данной дисциплине. Попытки освоить дисциплину в период зачётно-экзаменационной сессии, как правило, показывают не слишком удовлетворительные результаты. В самом начале учебного курса познакомьтесь со следующей учебно-методической документацией:

− программой дисциплины;

- − перечнем знаний и умений, которыми студент должен владеть;
- − тематическими планами лекций, семинарских занятий;

− контрольными мероприятиями;

− учебниками, учебными пособиями по дисциплине, а также электронными ресурсами; − перечнем вопросов к экзамену.

После этого у вас должно сформироваться четкое представление об объеме и характере знаний и умений, которыми надо будет овладеть по дисциплине. Систематическое выполнение учебной работы на лекциях и семинарских занятиях позволит успешно освоить дисциплину и создать хорошую базу для сдачи экзамена.

### Перечень методических указаний по дисциплине:

1. Кузнецов М.Г., Газетдинов Ш.М. Техника безопасности и оказание первой помощи в компьютерном классе. Казань, КГАУ, 2016. -16 с.

2. Газетдинов Ш.М., Кузнецов М.Г., Панков А.О. Информационные системы технологии в экономике: учебное пособие. – Казань: изд-во Казанского ГАУ, 2018. – 156 с.

# 10. ПЕРЕЧЕНЬ ИНФОРМАЦИОННЫХ ТЕХНОЛОГИЙ, ИСПОЛЬЗУЕМЫХ ПРИ ОСУЩЕСТВЛЕНИИ ОБРАЗОВАТЕЛЬНОГО ПРОЦЕССА ПО ДИСЦИПЛИНЕ, ВКЛЮЧАЯ ПЕРЕЧЕНЬ ПРОГРАММНОГО ОБЕСПЕЧЕНИЯ И ИНФОРМАЦИОННЫХ СПРАВОЧНЫХ СИСТЕМ (ПРИ НЕОБХОДИМОСТИ)

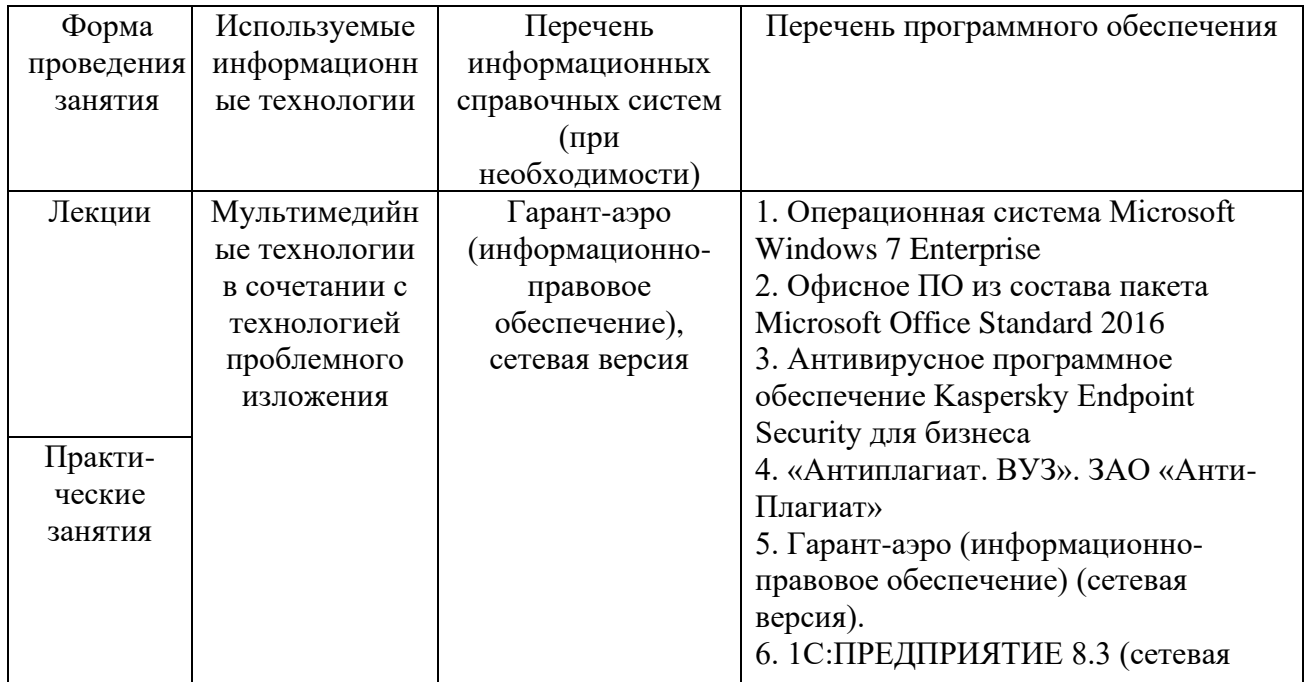

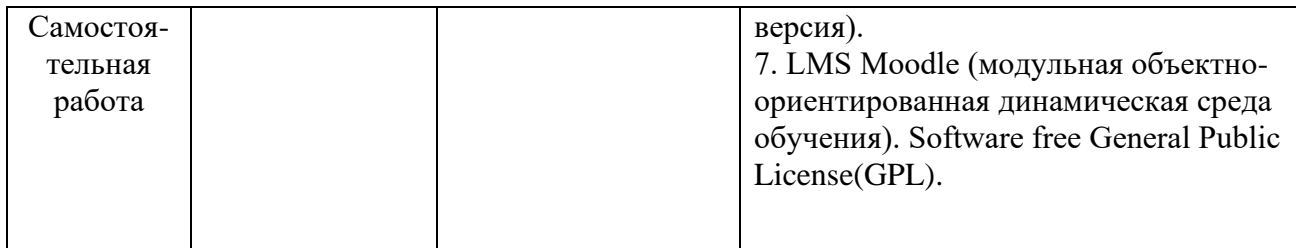

# 11. ОПИСАНИЕ МАТЕРИАЛЬНО-ТЕХНИЧЕСКОЙ БАЗЫ, НЕОБХОДИМОЙ ДЛЯ ОСУЩЕСТВЛЕНИЯ ОБРАЗОВАТЕЛЬНОГО ПРОЦЕССА ПО ДИСЦИПЛИНЕ (МОДУЛЮ)

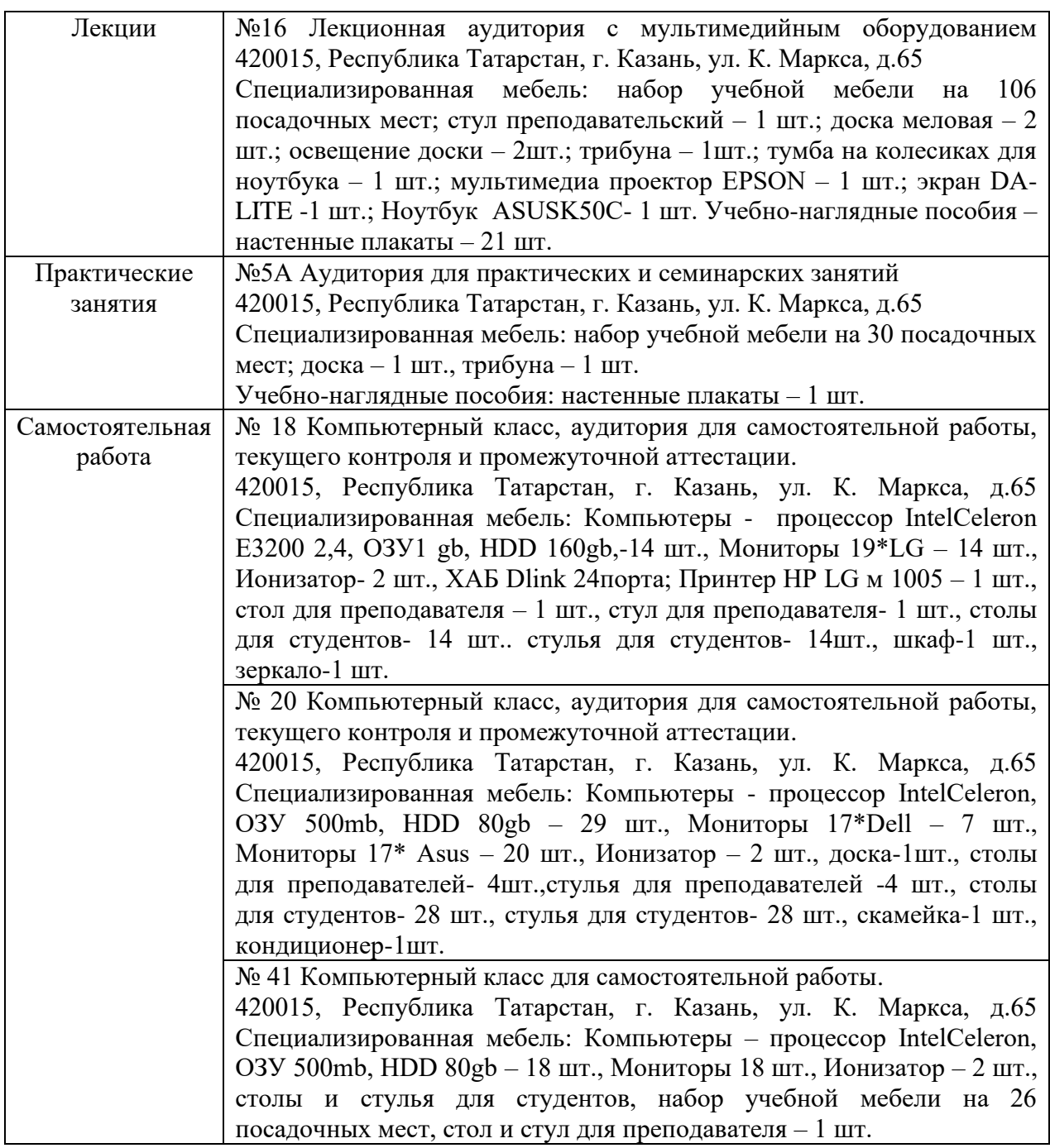